**Západočeská univerzita v Plzni Fakulta designu a umění Ladislava Sutnara**

**Bakalářská práce**

## **JEDNOTNÝ VIZUÁLNÍ STYL – ZOO PLZEŇ**

**Pavel Barchanski**

**Plzeň 2016**

### **Západočeská univerzita v Plzni Fakulta designu a umění Ladislava Sutnara**

#### **Katedra výtvarného umění**

Studijní program Výtvarná umění Studijní obor Ilustrace a grafika Specializace Grafický design

#### **Bakalářská práce**

### **JEDNOTNÝ VIZUÁLNÍ STYL – ZOO PLZEŇ**

#### **Pavel Barchanski**

Vedoucí práce: doc. ak. mal. Ditta Jiřičková Katedra výtvarného umění Fakulta designu a umění Ladislava Sutnara Západočeské univerzity v Plzni

**Plzeň 2016**

Prohlašuji, že jsem práci zpracoval samostatně a použil jen uvedených pramenů a literatury.

Plzeň, duben 2016 ………………………………….

podpis autora

#### Obsah

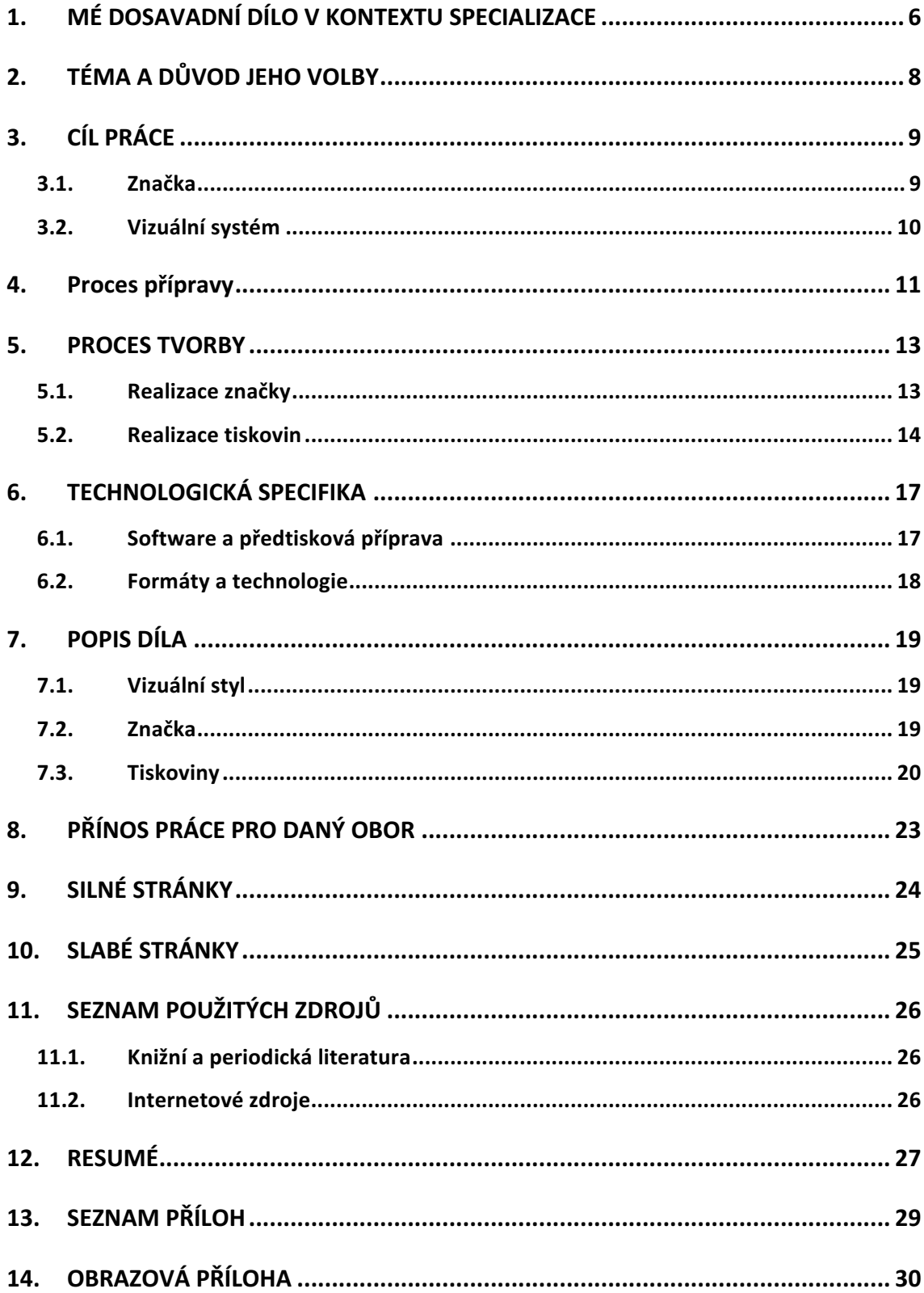

#### **1. MÉ DOSAVADNÍ DÍLO V KONTEXTU SPECIALIZACE**

Grafický design není jen povolání, je to zodpovědnost. Někdy je to radost, někdy trauma, jindy zase zábava. Dal by se popsat nekonečně mnoho slovy, ale faktem zůstává jen jedno: Bez designu, a nemyslím tím konkrétně jen grafický design, by svět nemohl efektivně fungovat. Je to potřeba, kterou má lidstvo už od pradávna zakódováno v sobě.

Každý je svým způsobem designer, jenže dost často to bývá jen deziluze. Ve městech se vyskytuje mnoho plakátů, billboardů a jiných reklamních bannerů, které jdou dost často proti grafickým, typografickým a jiným pravidlům. Mnohdy nepůsobí ani esteticky příjemně. Tyto chyby nás všechny velmi ovlivňují, některé třeba jen podvědomě. Dobrá reklama nám dokáže zlepšit náladu, ta horší i zkazit. Proto je pro nás všechny nezbytné dělat tuto profesi správně. Takto na design nahlížím nyní, ale má cesta k tomuto poznání začala už mnohem dříve.

Na základní škole se moji tehdejší spolužáci věnovali sportům, počítačovým hrám a dalším zajímavým aktivitám. Občas jsem mezi ně ale nezapadal. Se svým kamarádem jsme si hrávali na podnikatele, kteří zakládají firmu. Pro mě bylo vždy nejdůležitější vymyslet logo. Někdy jsem se dostal i k návrhu webové stránky. Samozřejmě vždy to naše "podnikání" mělo rychlý konec. Ale právě díky tomuto navrhování jsem se rozhodl, že budu pokračovat na střední umělecké škole. Tehdy jsem si to neuvědomoval, ale tato dětinská hra dala směr mé budoucnosti.

Na střední umělecké škole jsem se seznámil s grafickým designem důkladněji. V prvním ročníku jsem se věnoval hlavně kreslení a volné grafice, jako linoryt, dřevořez, nebo suchá jehla. V pozdějších ročnících jsem se dostal k počítačovému navrhování. Učil jsem se práci s rastrovými, vektorovými a sázecími programy. Tvořil jsem především plakáty, ale čas od času i logotypy nebo návrhy webových stránek.

Zatím největšímu obohacení, nejen po teoretické nebo praktické stránce, ale i intelektuální, se mi dostalo na vysoké škole. Pod skvělým vedením jsem se zdokonalil především v tištěné grafice, například v plakátech, brožurách, časopisech nebo knihách.

Čas od času jsem si jako student přivydělával zakázkami. Navrhoval jsem loga, plakáty nebo svatební oznámení. Přes půl roku jsem pracoval pro americkou fotobanku Pond5 jako grafický designer se zaměřením na tisk a předtiskovou přípravu.

Za celou dobu působení na poli grafického designu nejvíce tíhnu k navrhování vizuálních systémů a značek. Je to cesta, které bych se chtěl věnovat i nadále. Důležitá je pro mě jednoduchost a zřetelnost. Můj styl bývá často až minimalistický.

Nezbytnou součástí této práce je mít přehled o okolí a znát veškeré trendy současného designu. Čtu české i zahraniční grafické blogy, sleduji video blogy a příležitostně zajdu i na výstavu.

#### **2. TÉMA A DŮVOD JEHO VOLBY**

Pro svou bakalářskou práci jsem zvolil téma Jednotný vizuální styl – ZOO Plzeň.

Jak jsem psal už v předešlé kapitole, velmi rád bych se v budoucnu věnoval vizuálnímu systému a budování značek, proto jsem si zvolil dané téma.

Fakt, že vybrané téma má možnost realizace, je pro mě smysluplný. Domnívám se, že dosavadní vizuální systém Zoologické a botanické zahrady města Plzně potřebuje aktualizovat, nasměrovat a sjednotit. Zoo by měla více oslovovat širokou veřejnost. Proto v daném tématu vidím i jiný smysl než jen bakalářskou práci.

Na stejném úkolu pracovali i studenti z magisterského studia, tudíž jsem to bral i jako výzvu. Dalším důvodem byl fakt, že pocházím z farmářské rodiny a od dětství mám ke zvířatům velice blízko. Byl jsem si jistý, že mě práce bude bavit a věřím, že bude přínosem nejen pro mě.

#### **3. CÍL PRÁCE**

#### **3.1. Značka**

"Dobré logo musí splňovat celou řadu identifikačních vlastností. Patří mezi ně nezaměnitelnst (originalita), rozpoznatelnost (snadnost identifikace), zapamatovatel-nost, nápaditost, nadčasový vzhled (u těch log, kde předpokládáme jejich dlouhodobé užívání), čitelnost, kulturní přizpůsobitelnost a také možnost lokalizace do cizích jazyků."<sup>1</sup>

Mým prioritním cílem bylo vytvořit značku, která bude jednoduchá, nezaměnitelná svou originalitou a dobře použitelná. Tyto pojmy jsou popsány níže.

V jednoduchosti je krása. Říká se to a já s tím naprosto souhlasím. Myslím, že nikdo nemá rád přeplácané a složité tvary. Důležité pro mě bylo, aby značka byla opravdu jednoduše a čistě navrhnuta. O to víc jsem se soustředil na každý detail, proporce a vzdálenosti, aby vše opticky působilo správně.

Zoologických a botanických zahrad je ve světě spousty, a proto je velmi důležité se od nich odlišit.

 $\overline{a}$ <sup>1</sup> Vlastnosti dobrého loga. *Unie grafického designu* [online]. 2007 -2016 [cit. 2016-04-21]. Dostupné z: http://unie-grafickeho-designu.cz/vlastnosti-dobreho-loga/

Jelikož vizuální styl Zoologické a botanické zahrady města Plzně disponuje velkým množstvím tiskovin, navigačních systémů, různých bannerů a billboardů, musí se značka dobře aplikovat. Je důležité, aby na všech těchto formátech byla zřetelná a výstižná. I při nejmenší velikosti by pro člověka neměl být problém ji přečíst. Další prioritou bylo, aby ji pochopil i cizinec, který nemluví česky a aby se dala použít i v zahraničí. Proto jsem navrhnul značku také v anglické verzi.

#### **3.2. Vizuální systém**

Mým záměrem u tiskovin bylo vytvoření návrhů, které spolu budou graficky propojené tak, aby vznikl jeden celek vizuálního systému. Cílem bylo dosáhnout nezaměnitelnosti od jiných značek.

Důležité také bylo, aby vizuální systém působil profesionálně, byl esteticky přitažlivý a zaujal široké okolí i návštěvníka.

#### **4. Proces přípravy**

V prvé řadě jsem se seznámil se značkou.<sup>2</sup> Navštívil jsem Zoologickou a botanickou zahradu města Plzně, abych si utvořil představu o jejich dosavadním vizuálním systému. Fotoaparátem jsem zdokumentoval všechny podrobnosti, abych měl potřebné podklady.<sup>3</sup>

Dalším bodem byl malý výzkum, který jsem provedl na základě vyhledávání zoologických zahrad na internetu.<sup>4</sup> Došel jsem k závěru, že většina českých i zahraničních zoologických zahrad používá loga kreslená s motivy zvířat. Hodně barevná s nevhodnou a nefunkční typografií. Působilo to na mě chaoticky a přeplácaně. Proto jsem se rozhodl jít opačným směrem. Zvolil jsem si jednoduchou, jednobarevnou, ale funkční a estetickou cestu.

Dále jsem si na větší formát papíru vytvořil myšlenkovou mapu.<sup>5</sup> Vypsal na něj všechny detaily a pojmy, které jsem potřeboval pro ucelení představy o budoucí značce. Všechna tato fakta mi pomohla s následným skicováním a navrhováním.

Důležitou roli pro mě hrála inspirace. Navštěvoval jsem proto své oblíbené blogy a sociální sítě zabývající se grafickým designem.<sup>6</sup>

 $\overline{a}$  $2$  Příloha č. 1: "Současná značka ZOO"

 $3$  Příloha č. 2: "Fotodokumentace kampusu ZOO"

 $4$  Příloha č. 3: "Rešerše značek zoologických zahrad"

 $^5$  Příloha č. 4: "Myšlenková mapa"

<sup>6</sup> *Abduzeedo* [online]. 2016 [cit. 2016-04-20]. Dostupné z: http://abduzeedo.com

*Behance* [online]. 2016 [cit. 2016-04-20]. Dostupné z: https://www.behance.net

S tužkou jsem naskicoval první návrhy značky.7 Pravidelně jsem si psal poznámky a následně zvažoval další kroky. Experimentoval jsem i se štětcem a barvami, se kterými jsem zkoušel malovat různé motivy zvířat, základních objektů a stop, které bych mohl použít do designu značky.

Finální návrh jsem zvolil takový, který obsahuje všechna důležitá kritéria pro správnou funkci. Jednoduchý, zřetelný a nezaměnitelný.

 $\overline{a}$  ${\rm ^7}$ Příloha č. 5: "Výběr skic"

#### **5. PROCES TVORBY**

#### **5.1. Realizace značky**

"Kromě toho dobře volené a pro výrobek charakteristické písmo podpoří trvalost a zapamatovatelnost příznivých pocitů, které se pak z podvědomí vynořují se značnou intenzitou při dalším setkání s exponovaným grafickým celkem. Písmo kolem nás volá, oznamuje, informuje, sděluje, konstatuje, zdobí, propaguje, přesvědčuje."<sup>8</sup>

Jelikož vybraný návrh značky se skládá především z textu, musel jsem k němu zvolit správný font. Hlavní bylo, aby měl ideální sílu dříku. Nesměl působit robustně, ale ani příliš lehce. Rozhodl jsem se pro font Proxima Nova od písmolijny Mark Simonson.<sup>9</sup> Je to typ konstruovaného bezpatkového písma využívající geometrických elementů. Učinil jsem tak především proto, že vytváří zajímavý kontrast oproti přirozeným motivům zvířecí srsti a květů rostlin. Je jakýmsi protipólem přírodních motivů. Tento typ písma také obsahuje více řezů a českou diakritiku. Značka je napsaná ve verzálkách, neboť tomu dodává pocit stability, řádu a důležitosti.

Na konstrukci značky jsem použil program Adobe Illustrator, který pracuje s vektorovou grafikou. V něm jsem zkoušel i další varianty. Pracoval jsem také s velikostí a proporcemi. Důležité bylo, aby značka byla čitelná i v menším měřítku. Velký důraz jsem kladl na optickou vyrovnanost mezi vertikálními liniemi a textem. Barvu jsem zvolil základní černou, pro inverzní variantu bílou.<sup>10</sup>

 $\overline{a}$ <sup>8</sup> LANZ, NĚMEČEK, *Písmo v propagaci*, Merkur, 1974, 7-8 s.

 $9$  Příloha č. 6: "Ukázka fontu"

 $10$  Příloha č. 7: "Značka v základní a inverzní variantě"

Pro světovou veřejnost jsem vypracoval značku i v anglické verzi<sup>11</sup> a pro správné používání značky byl vytvořen logomanuál.<sup>12</sup>

#### **5.2. Realizace tiskovin**

Jednotný vizuální styl obsahuje tyto tiskoviny: Dopisní papír, obálka, vizitka, vstupenka, obal časopisu, popisek rostlin, informační tabule, citylight a eurobillboard, ukazatele směru, orientační plán a orientační plán do ruky. Pracoval jsem s kombinací textu, fotografií a barevnou plochou.

Pro realizaci tiskovin jsem použil sázecí program Adobe InDesign. Při navrhování bylo důležité dbát na správné umístění, velikost a čitelnost značky. Ke každému produktu jsem přistupoval zvlášť, avšak bylo podstatné, aby dohromady fungovaly jako celek. Všechny tiskoviny jsem se snažil navrhnout tak, aby byly jednoduché, čisté a přehledné. Jako prvek vizuálního stylu jsem použil vertikální linii. Avšak jen zřídka, jelikož ne všude se hodí a ani zde není tolik prostoru a možností použití. Byly použity například v patce dopisního papíru nebo v logu obálky časopisu IRIS. Tiskoviny jako dopisní papír nebo obálka jsem zhotovil i se značkou v anglické variantě.

 $\overline{a}$ <sup>11</sup> Příloha č 8: "Anglická verze značky v základní a inverzní variantě"<br><sup>12</sup> Příloha č. 9: "Logomanuál"

Pro nadpisy, hesla a slogany jsem vymezil font Proxima Nova s řezem Extrabold. S tímto řezem se nepoužívají verzálky (s výjimkou jmen a názvů). Pro obyčejný text jsem vymezil řez Medium. V případě nutnosti zdůraznění textu je možno použít řez Extrabold.

Pro lepší čitelnost obsáhlejšího textu nebo k zvýraznění nadpisu u ukazatele směru, který by na fotografii šel přečíst stěží, využívám barevných ploch. Jelikož Zoologická a botanická zahrada města Plzně je rozdělena na šest biogeografických oblastí, bylo vhodné pro ně vybrat správné barvy.<sup>13</sup> Návštěvník si pak pomocí těchto barev dokáže přiřadit zvíře do správné oblasti. Tyto oblasti jsou na orientační mapě zaznamenány svou specifickou barvou. Původní barvy jsem nahradil novými - podobnými, ale více aktuálními a líbivějšími. Jsou mezi sebou odlišné, ale zároveň k sobě ladí.

Když jsem navrhoval orientační plán zoo, byla pro mě důležitá snadná orientace. Proto jsem využil systém inspirovaný elektrickým obvodem, jaký má například mapa metra, kde jsou cesty znázorněny ve čtyřiceti pěti a devadesáti stupních úhlů. Faunu jsem na ní zaznamenal fotografiemi typu portrétu, oříznuté do kruhu. Východ a vstup, restaurace, informace a veřejné toalety jsem zaznamenal pomocí piktogramů ve tvaru čtverce s černobílou barevností.

 $\overline{a}$ <sup>13</sup> Příloha č. 10: "Šest základních barev"

Jelikož pro potencionálního návštěvníka Zoologické a botanické zahrady města Plzně je důležitým lákadlem především fauna, pracuji často s fotografiemi zvířat. Pro úpravu fotografií jsem použil program Adobe Photoshop. Fotografiím jsem vepsal také svůj specifický řád. V případě fauny to musí být fotografie portrétního typu se zvýšeným kontrastem a zostřením, s nádechem nažloutlých a fialových tónů. Jelikož je tento řád nedílnou součástí vizuálního stylu, popsal jsem ho také v logomanuálu.

V poslední části této práce jsem pracoval s návrhy dárkových předmětů. Od textilních a papírových tašek, přes trička až po nápojové kelímky.

#### **6. TECHNOLOGICKÁ SPECIFIKA**

#### **6.1. Software a předtisková příprava**

V celkovém postupu práce jsem použil programy Adobe Illustrator, Adobe InDesign a Adobe Photoshop s verzi CC na platformě OS X. Umožnily mi předat mé představy a nápady do finálních tiskových formátů. Tyto programy jsou mi blízké především kvůli své kompatibilnosti, čímž dokáží designerovi usnadnit mnoho práce.

V programu Adobe Illustrator jsem pracoval s navrhováním značky v české a anglické verzi, piktogramů a orientačního plánu.

Adobe InDesign jsem použil pro sázení textu u logomanuálu, dopisního papíru, obálek, vizitek, popisků rostlin, vstupenek, informačních tabulí, citylightu, euro billboardu a směrovek.

Fotografie jsem upravoval v Adobe Photoshop. Byly zakoupeny ve fotobankách nebo stáhnuty s možností komerčního použití z Googlu. V tomto programu jsem také připravil mock-upy tašek a billboardů na plakáty pro prezentaci k obhajobě bakalářské práce.

Soubory pro tisk jsem exportoval v nejvyšší doporučené kvalitě 300 DPI do formátu PDF, který je kompatibilní se všemi počítači. Jelikož bylo důležité zachovat barevnost a pestrost fotografií, exportoval jsem soubory v barevném režimu RGB. Mnohdy jsem využil i ořezové značky a spadávky s přesahem 3 mm.

#### **6.2. Formáty a technologie**

Pro formáty tiskovin jsem volil většinou standardizované rozměry mezinárodního papíru.

Logomanuál se čtvercovým formátem 200 x 200 mm, dopisní papír a obal časopisu ve formátu A4 (210 x 297 mm), dopisní obálka DL (220 x 110 mm), vizitka 80 x 50 mm, popisek rostlin 100 x 50 mm, vstupenka 120 x 50 mm, informační tabule B1 (1000 x 707 mm) a 200 x 280 mm, citylight 1185 x 1750 mm, eurobillboard 510 x 240 mm, ukazatele směru 420 x 120 mm, orientační plán 2000 x 1000 mm a orientační plán do ruky 594 x 250 mm.

Digitálním tiskem jsem zhotovil všechny dílčí práce včetně potisku dárkových předmětů. Tento typ tisku je především ekonomicky vhodný pro menší náklady produktů.

Logomanuál jsem svázal vazbou V1. Také se jí říká sešitová, jelikož listy papíru jsou ve hřbetu k sobě sešity drátěnými skobkami.

#### **7. POPIS DÍLA**

#### **7.1. Vizuální styl**

Výsledkem mé bakalářské práce je návrh nového, komplexního vizuálního systému Zoologické a botanické zahrady města Plzně. Tento styl pracuje s prvky fotografie a barevných ploch.

Nově navržený vizuální systém obsahuje: značku, dopisní papír, obálku DL, vizitky, vstupenky, obal časopisu, popisky rostlin, informační tabule, citylight a eurobillboard, směrovky, orientační plán zoo a orientační plán zoo do ruky.

#### **7.2. Značka**

Hlavní prvek vizuálního stylu tvoří značka. Obsahuje text "Zoologická a botanická zahrada města Plzně" mezi dvěma svislými liniemi. Ty mají symbolizovat jakýsi plot - vyhraněný prostor pro faunu a floru. Možnost pozorovat divokou zvěř v bezpečí. Při její konstrukci jsem dbal především na jednoduchost, funkčnost a jedinečnost. Tím se stala snadno zapamatovatelná. Zvolil jsem pro ni bezserifový font Proxima Nova s řezem Medium. Psaná je ve verzálkách. Dává tak optický pocit stability a pevnosti. Základní barevnost je čistě černá. Využívá tak maximální kontrast, protože je nejvýraznější z barevného spektra a dobře vynikne i v malém rozměru. V oblasti tisku je to nejekonomičtější volba. Pro potřebu je možno využít i inverzní variantu na tmavší podklad, tedy bílou. Značku jsem zhotovil i ve verzi s anglickým jazykem - Zoological and Botanical Garden Plzen.

#### **7.3. Tiskoviny**

Dopisní papír, obálka DL, vizitka a označení rostlin jsou tiskoviny, u nichž jsem nahlížel především na jednoduchost a přehlednost. Platí zde pravidlo, že funkce je nadřazena formě. Když jsem měl dostatek prostoru, uplatnil jsem motiv svislé linie, jakou obsahuje i značka. Tak je tomu například v patce dopisního papíru. Tam linie vyznačuje území pro kontaktní informace.<sup>14</sup>

Vizitka působí vzdušně. V jejím layoutu jsem vymezil více prostoru pro možnost doplnění dalších kontaktních údajů. Navrhnul jsem ji tak, aby všechny informace byly přehledně uspořádány a byla snadno čitelná. Odvracenou stranu vizitky doplňuje fotografie medvěda, kterého zoo vlastní.<sup>15</sup>

Vstupenky mají čtyři varianty. Na každé z nich je jiná fotografie zvířete, která je přes celý formát. Na levé straně je značka, na pravé se nachází odtrhovací část. Na ní je čárový kód, typ, cena a číslo vstupenky. V této části je fotografie v pozadí lehce rozostřena pro lepší čitelnost textu.<sup>16</sup>

Obálku čtvrtletního časopisu IRIS jsem hodně zredukoval. Odstranil jsem přebytečné elementy a fotografii rozvrhnul přes celý formát. Hlavičku tvoří jméno IRIS mezi svislými liniemi, stejně tak jako značka Zoologické a botanické zahrady města Plzně.<sup>17</sup>

 $\overline{a}$ 

 $14$  Příloha č.11: "Dopisní papír a obálka DL"

<sup>&</sup>lt;sup>15</sup> Příloha č.12: "Vizitka"

<sup>&</sup>lt;sup>16</sup> Příloha č.13: "Vstupenka"

<sup>&</sup>lt;sup>17</sup> Příloha č.14: "Obal časopisu IRIS"

Označení flóry obsahuje její přiřazené číslo, jméno v latinském a českém jazyce a oblast výskytu.<sup>18</sup> Informační tabule jsou navrhnuty ve dvou verzích. Menší verze se nachází vždy před výběhem zvířete. Jde o jeho stručný popis. Obsahuje fotografii zvířete, pod kterou se nachází barevná plocha. Barva plochy určuje jeho biogeografické zařazení. Na ní se nachází text a QR kód. Ten slouží k tomu, aby si návštěvník mohl přes mobilní telefon dohledat další informace o zvířeti, fotografie, videa, atd.<sup>19</sup> Druhá verze je větší a vyskytuje se na cestách všude různě po kampusu. Neinformuje jen o zvířatech, ale například i o rostlinách, nebo důležitých událostech. Layout této tabule je rozdělen do čtyř odstavců, které mají za úkol zpřehlednit obsáhle množství textu. Fotografií zde může být více. Některé se mohou nacházet přes více odstavců. Také zde může být více informačních prvků, jako například mapa výskytu. Nadpis zvýrazňuje barevná plocha pod ním.<sup>20</sup>

Billboardy citylight a eurobillboard využívají portrétního typu fotografií zvířat přes celý formát. Mají tak lépe zaujmout širokou veřejnost a dát jí možnost si faunu zoo lépe prohlédnout. Značka je umístěna v rozích formátu. Fotografii doplňuje text, který má budoucí návštěvníky přilákat.<sup>21</sup>

Ukazatele směru mají za úkol snadno navést návštěvníka zoo do určitého cíle, jako například biogeografické oblasti. Proto je přes celý formát šipky fotografie - portrét zvířete.

 $\frac{18}{18}$  Příloha č.15: "Označení (popisek) flóry"

<sup>&</sup>lt;sup>19</sup> Příloha č.16: "Informační tabule (200 x 280 mm)"

<sup>&</sup>lt;sup>20</sup> Příloha č.17: "Informační tabule B1 (1000 x 707 mm)"

<sup>&</sup>lt;sup>21</sup> Příloha č.18: "Eurobillboard a citylight"

Formát může být rozdělen rovněž na dvě části pro více portrétů. Fotografii doplňuje text, jako název zvířete, stezky, nebo oblasti. Pod ním je pro lepší čitelnost umístěna barevná plocha určující biogeografickou oblast.<sup>22</sup>

Orientační plán zoo slouží jako mapa pro návštěvníky. Lehce se tak dostanou kam potřebují. Přes fotografii je zaznamenána fauna a piktogramy určují všechny důležité objekty. Biogeografické oblasti jsou vyznačeny svou barvou. Jelikož návštěvník nepotřebuje znát geografickou přesnost, jsou pro lepší orientaci cesty zaznamenány ve čtyřiceti pěti a devadesáti stupních úhlů. Vchody a východy jsou kromě piktogramu vyznačeny šipkou a textem. V levém horním rohu se nachází značka a uprostřed nadpis. Ve spodní části nalezneme legendu – popis, co každý piktogram a barva znamenají.<sup>23</sup>

Návštěvník při vstupu dostane jeden orientační plán zoo do ruky. Je to zmenšená verze. Aby nezabírala příliš prostoru, dá složit a vleze i do kapsy. $24$ 

Návštěvníci si také mohou zakoupit na prodejnách dárkové produkty, jako jsou například trička nebo látkové tašky. Tyto produkty jsou potisknuté fotografiemi a značkou.25

 $\overline{a}$ 

<sup>&</sup>lt;sup>22</sup> Příloha č.19: "Směrovky"

<sup>&</sup>lt;sup>23</sup> Příloha č.20: "Orientační plán zoo"

 $24$  Příloha č.21: "Orientační plán zoo do ruky"

<sup>&</sup>lt;sup>25</sup> Příloha č.22: "Dárkové produkty"

#### **8. PŘÍNOS PRÁCE PRO DANÝ OBOR**

Přínos mé práce vidím především v tom, že i zoologická zahrada může mít jednoduchý, ale kvalitní vizuální styl. Může se osvobodit od zaběhlých konvencí kreslených značek a působit na veřejnosti originálněji. Domnívám se, že mnou ztvárněný vizuální styl může zvýšit popularitu a návštěvnost Zoologické a botanické zahrady města Plzně.

Tato práce přinesla také velký přínos mě. V průběhu tvorby tohoto projektu jsem se posunul o značný kus cesty dál, a jestliže důvodem existence grafického designera je zdokonalovat prostor kolem nás, pak jsem dosáhnul alespoň na krátkou chvíli naplnění.

#### **9. SILNÉ STRÁNKY**

Jako silnou stránku své bakalářské práce vidím komplexnost celého vizuálního stylu. Myslím si, že se mi ho podařilo navrhnout tak, jak jsem od začátku zamýšlel. Nenáročný, originální a přehledný. Při pohledu na všechny produkty, od značky po orientační plán, se domnívám, že k sobě vizuálně dobře pasují.

Další silnou stránkou je samotná značka a myšlenka, kterou obsahuje. Čistá a stabilní. Kontrast mezi přírodou a geometrií. Dvě linie jako vymezení prostoru pro divokou faunu a floru. Bezpečné místo pro kontakt s ní. Pak také její technické provedení a možnost využití v jiných jazycích.

#### **10. SLABÉ STRÁNKY**

Jako slabou stránku své práce vidím neekonomické provedení vstupenek, kde využívám fotografii. Pro organizaci jakou je zoo nemusí být toto nákladnější barevné řešení reálné. Avšak já se při tvorbě tohoto produktu více přikláněl na stranu návštěvníka, který si může vstupenku s fotografií zvířete na památku uschovat.

Další problém vidím u nevelkého využití svislé linie. I přes snahu ji zakomponovat do většího počtu tiskovin jsem pro ni nenašel dostatečný prostor. Domnívám se však, že tento problém se dá vyřešit zpracováním dalších typů tiskovin.

#### **11. SEZNAM POUŽITÝCH ZDROJŮ**

#### **11.1. Knižní a periodická literatura**

LANZ, NĚMEČEK, *Písmo v propagaci*, Praha: Merkur, 1974, ISBN 51-134-74

#### **11.2. Internetové zdroje**

Vlastnosti dobrého loga. *UGD* [online]. 2007 -2016 [cit. 2016-04-21]. Dostupné z: http://unie-grafickeho-designu.cz/vlastnosti-dobrehologa/

*Abduzeedo* [online]. 2016 [cit. 2016-04-20]. Dostupné z: http://abduzeedo.com

*Behance* [online]. 2016 [cit. 2016-04-20]. Dostupné z: https://www.behance.net

#### **12. RESUMÉ**

The theme I have chosen for my bachelor's thesis is Unifield visual style of ZOO Pilsen. I designed a complex solution of visual form for Zoological and botanical garden Plzen. The visual system designed by me contains: logo, manual, letterhead, envelope, business card, tickets, cover of magazine, descriptions of plants, information boards, city light and eurobillboard, signboard, map of zoo and map of zoo to hand.

I started my project with a pencil in my hand by drawing up the logo. The important thing for me was simplicity, originality and functionality. From many different options I chose one. It consists of the text Zoological and botanical garden Plzen which is situated between two lines. These lines symbolize the fence. The place where people can be in safe contact with wild nature. For this mark I chose a font Proxima Nova Medium. Basic color black, white inverse variation.

For safety treatment with logo I made manual, where you can find all the rules for its usage.

Visual style works mainly with photos and colored areas. Photos are subject to a certain order. If there is a picture of fauna, it is permitted to use only photos of portrait type. In pictures of flora, detailed photo of flower, leaf or fruit can be used. Six colors are being used. Each color represents one biogeographic part of the zoo. These colors are used in printings, titles and areas which can highlight the text.

Then I worked on other types of printings. I finished my work with suggestions of gifts as textile bags or T-shirts. From the very beginning to the end of my project my main golas were: simplicity, originality and functionality. I suppose that I fulfilled these goals and created original complex visual identity.

#### **13. SEZNAM PŘÍLOH**

- Příloha č. 1: "Současná značka ZOO"
- Příloha č. 2: "Fotodokumentace kampusu ZOO"
- Příloha č. 3: "Rešerše značek zoologických zahrad"
- Příloha č. 4: "Myšlenková mapa"
- Příloha č. 5: "Výběr skic"
- Příloha č. 6: "Ukázka fontu"
- Příloha č. 7: "Značka v základní a inverzní variantě"
- Příloha č 8: "Anglická verze značky v základní a inverzní variantě"
- Příloha č. 9: "Logomanuál"
- Příloha č. 10: "Šest základních barev"
- Příloha č.11: "Dopisní papír a obálka DL"
- Příloha č.12: "Vizitka"
- Příloha č.13: "Vstupenka"
- Příloha č.14: "Obal časopisu IRIS"
- Příloha č.15: "Označení (popisek) flóry"
- Příloha č.16: "Informační tabule (200 x 280 mm)"
- Příloha č.17: "Informační tabule B1 (1000 x 707 mm)"
- Příloha č.18: "Eurobillboard a citylight"
- Příloha č.19: "Směrovky"
- Příloha č.20: "Orientační plán zoo"
- Příloha č.21: "Orientační plán zoo do ruky"
- Příloha č.22: "Dárkové produkty"
- Příloha č.23: "CD-ROM"

#### 14. OBRAZOVÁ PŘÍLOHA

Příloha č. 1: "Současná značka ZOO"

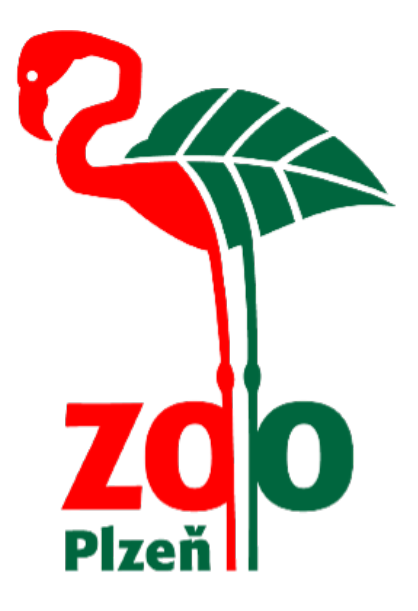

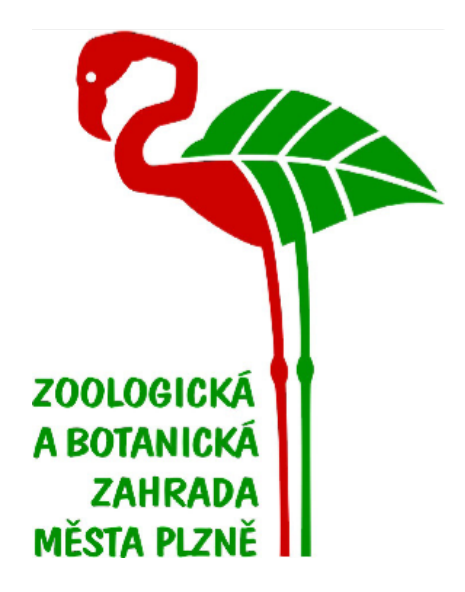

Zdroj: www.zooplzen.cz

http://navigamus.cz/sponzori

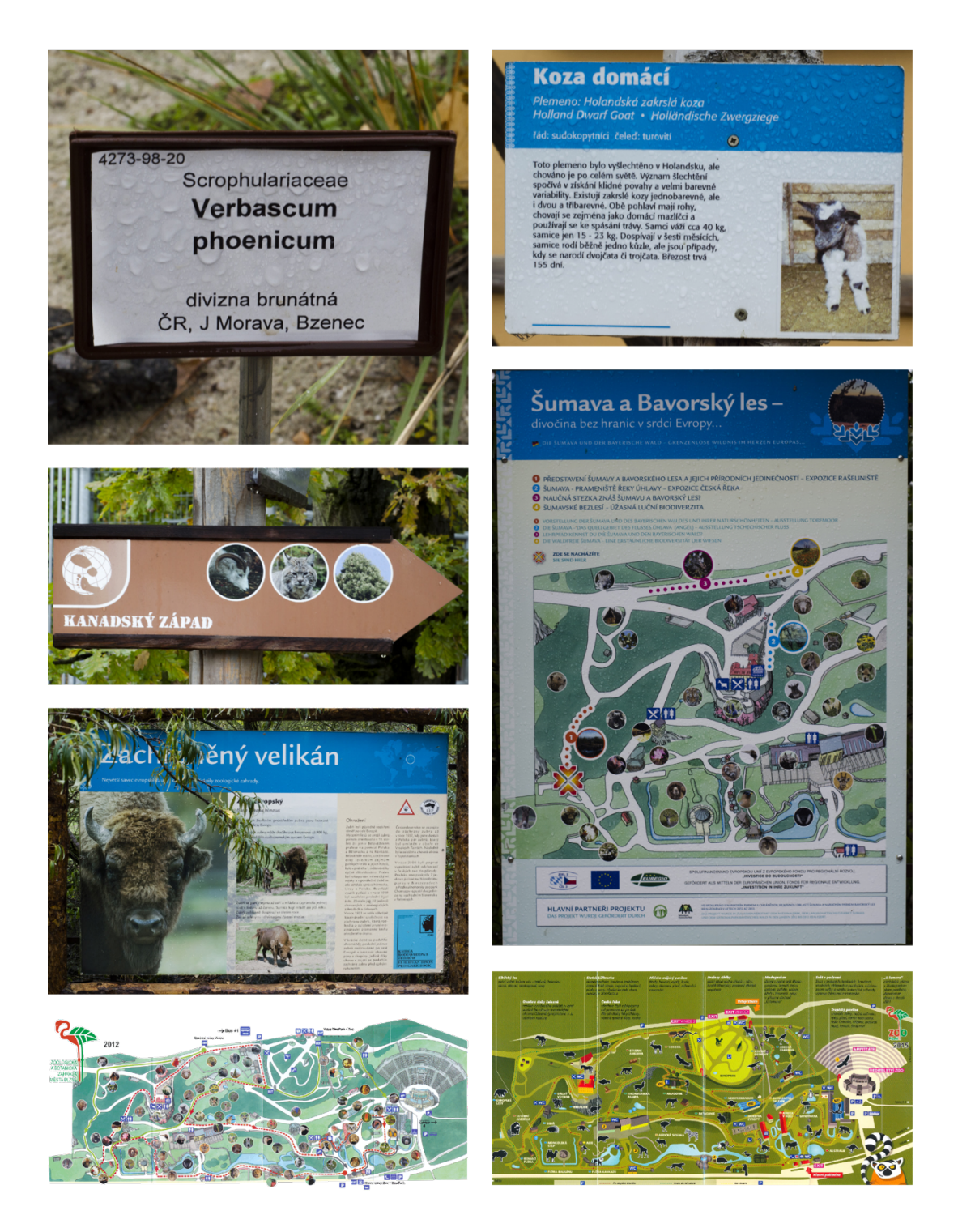

Zdroj: vlastní fotografie http://www.wzd.cz

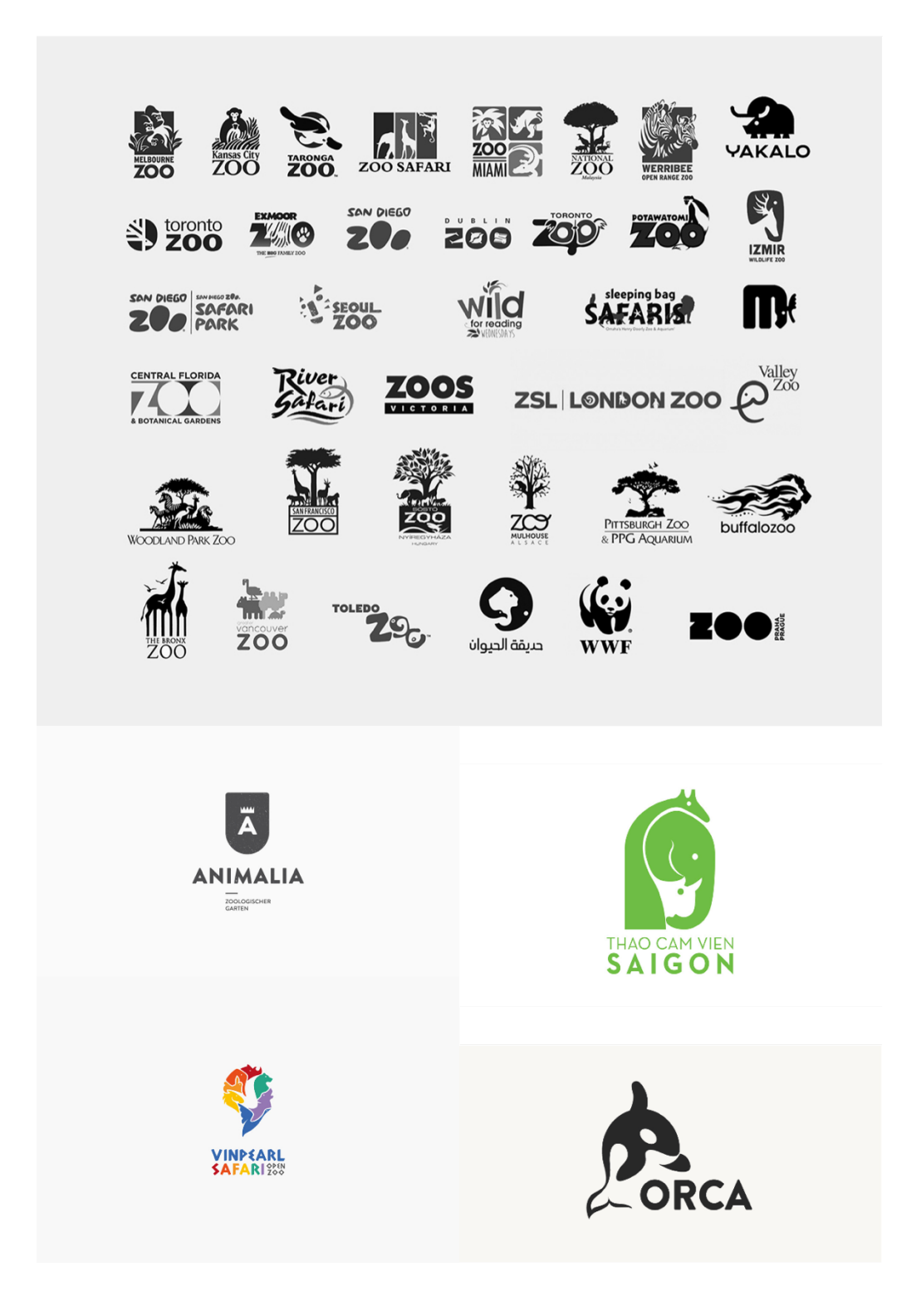

Zdroj: http://behance.net

#### Příloha č. 4: "Myšlenková mapa"

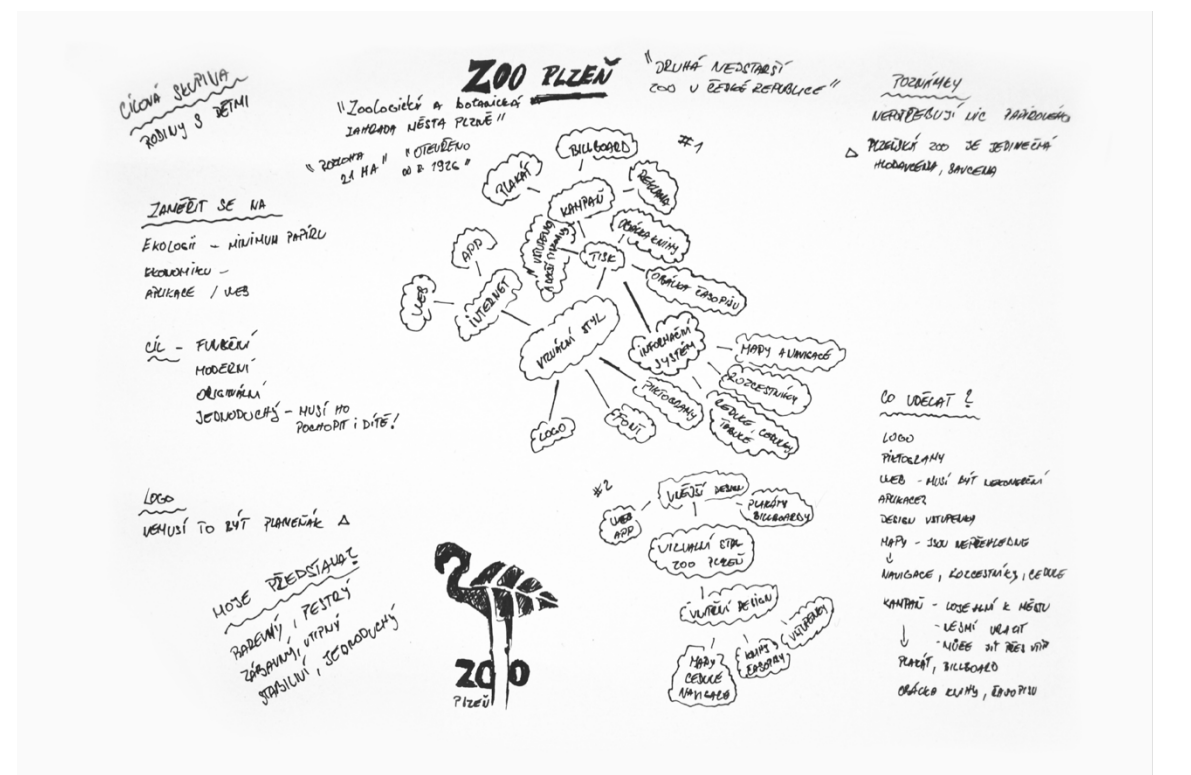

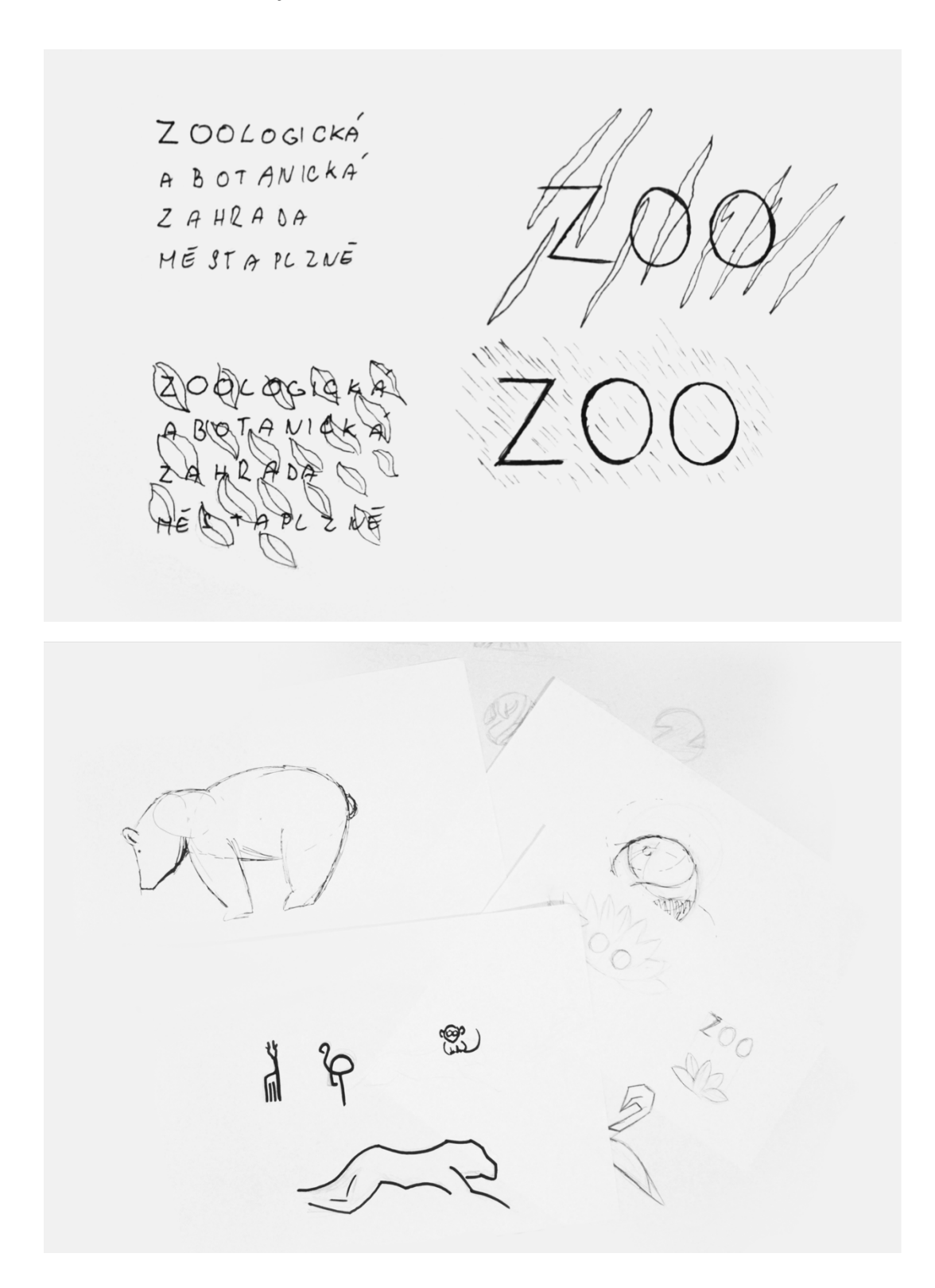

Příloha č. 6: "Ukázka fontu"

Proxima Nova Medium **ABCDEFGHIJKLMNOPQRSTUVWXYZ** abcdefghijklmnopqrstuvwxyz 1234567890!?. \*

**Proxima Nova Extrabold** 

#### **ABCDEFGHIJKLMNOPQRSTUVWXYZ**

#### abcdefghijklmnopqrstuvwxyz

1234567890!?."

# ZOOLOGICKÁ<br>A BOTANICKÁ<br>ZAHRADA<br>MĚSTA PLZNĚ

ZOOLOGICKÁ **ZOOLOGICKÁ<br>A BOTANICKÁ<br>ZAHRADA<br>MĚSTA PLZNĚ** 

"Anglická verze značky v základní a inverzní variantě"

## ZOOLOGICAL ZOOLOGICAL<br>AND BOTANICAL<br>GARDEN PLZEN **GARDEN PLZEN**

# ZOOLOGICAL AND BOTANICAL **GARDEN PLZEN**

#### "Logomanuál" Příloha č. 9:

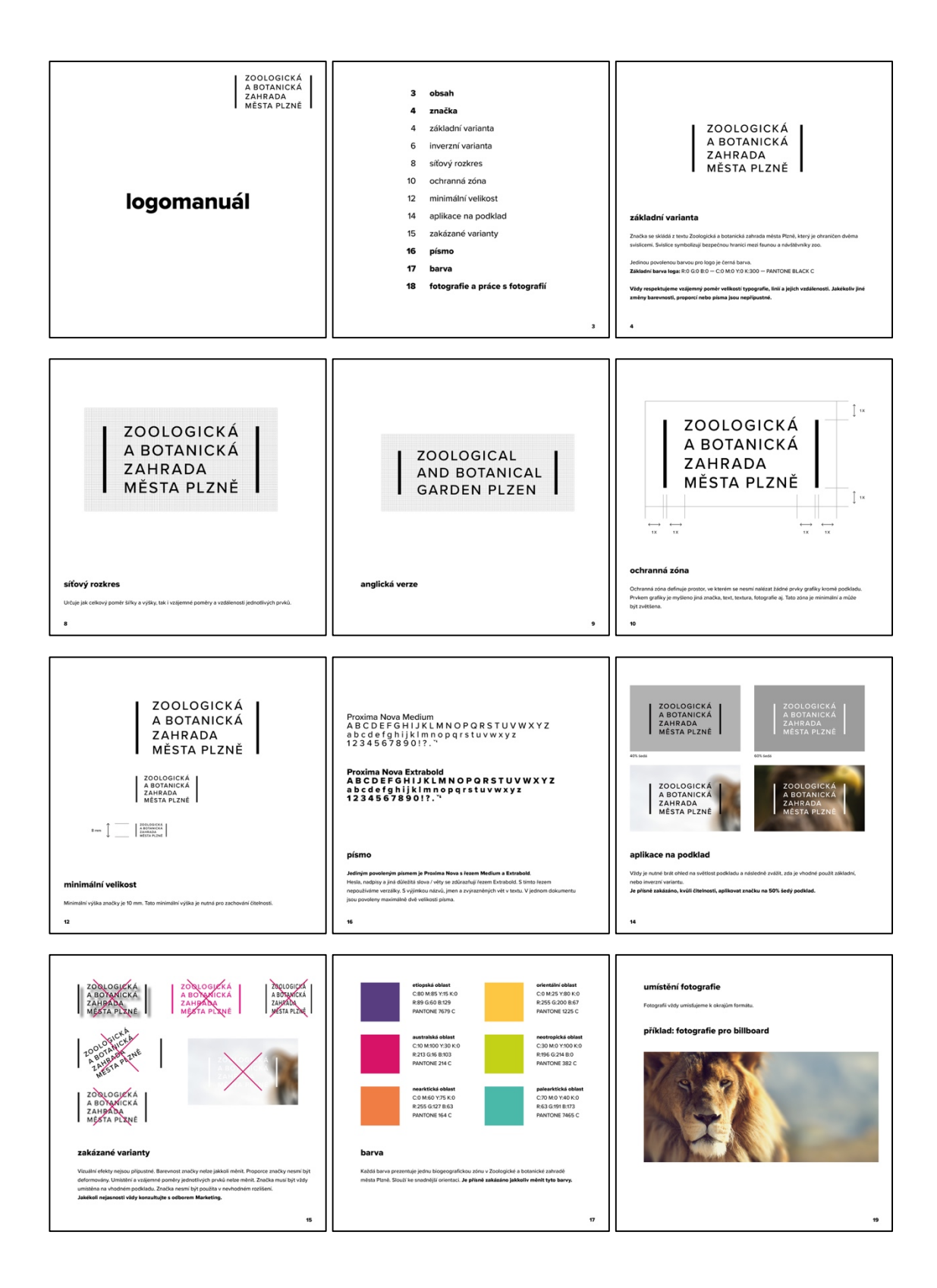

#### "Šest základních barev" Příloha č. 10:

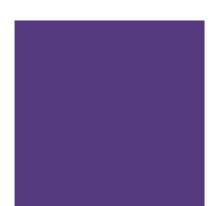

etiopská oblast C:80 M:85 Y:15 K:0 R:89 G:60 B:129 PANTONE 7679 C

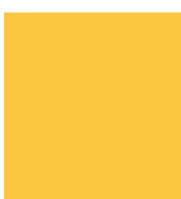

orientální oblast C:0 M:25 Y:80 K:0 R:255 G:200 B:67 PANTONE 1225 C

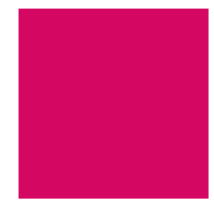

australská oblast C:10 M:100 Y:30 K:0 R:213 G:16 B:103 PANTONE 214 C

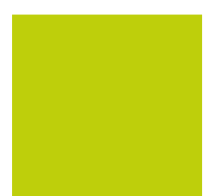

neotropická oblast C:30 M:0 Y:100 K:0 R:196 G:214 B:0 PANTONE 382 C

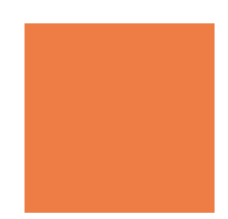

nearktická oblast C:0 M:60 Y:75 K:0 R:255 G:127 B:63 PANTONE 164 C

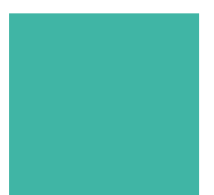

palearktická oblast

C:70 M:0 Y:40 K:0 R:63 G:191 B:173 PANTONE 7465 C

#### Příloha č.11: "Dopisní papír a obálka DL"

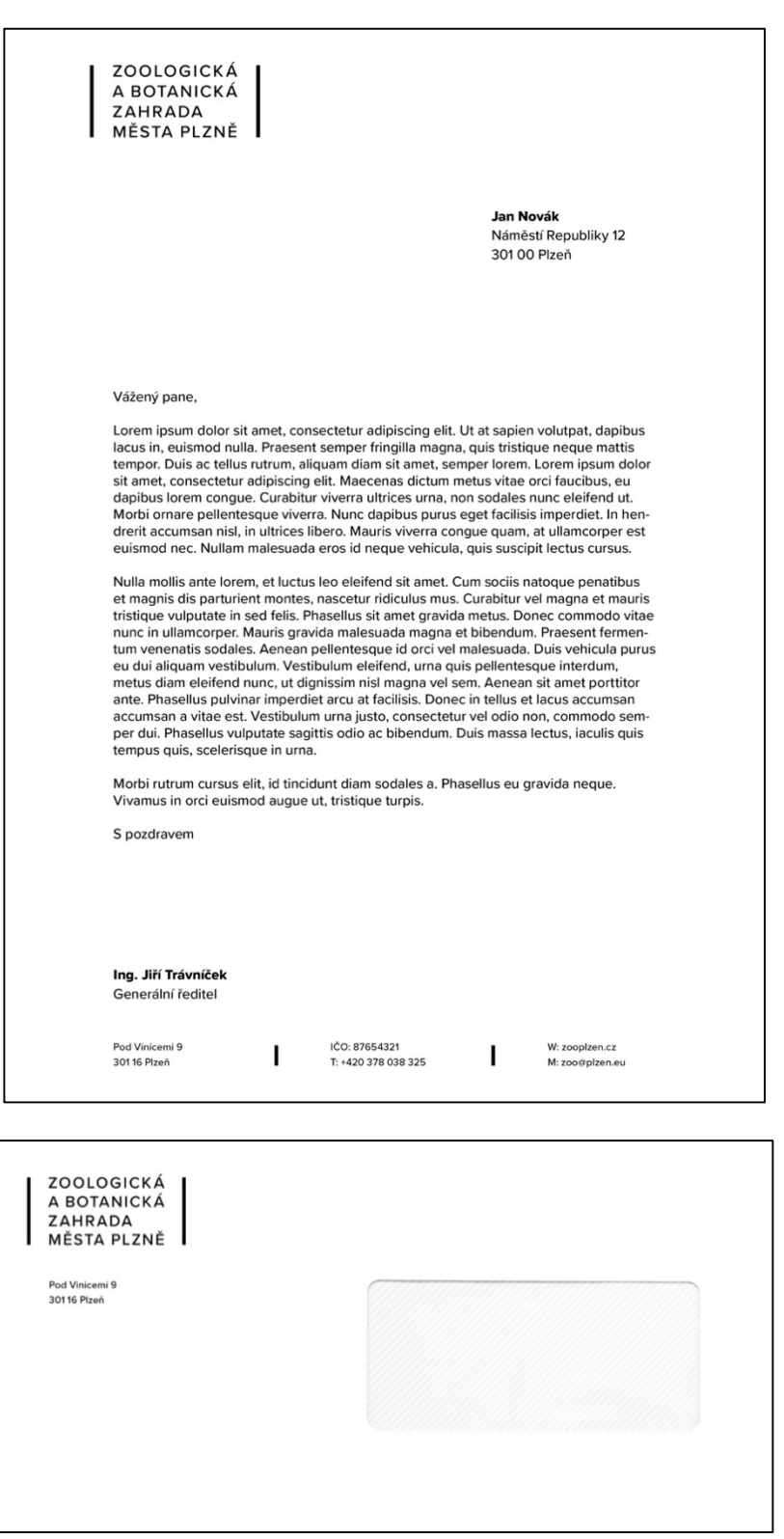

#### Příloha č.12: "Vizitka"

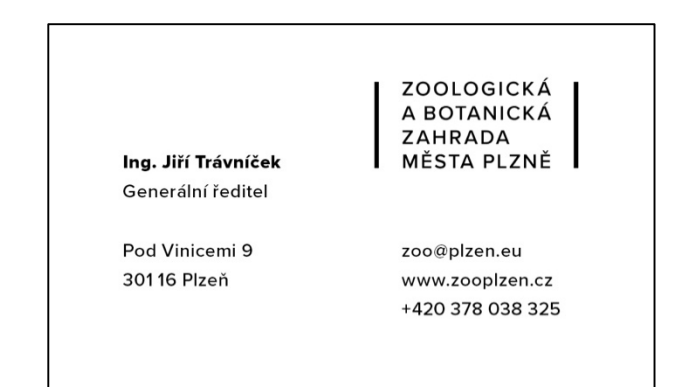

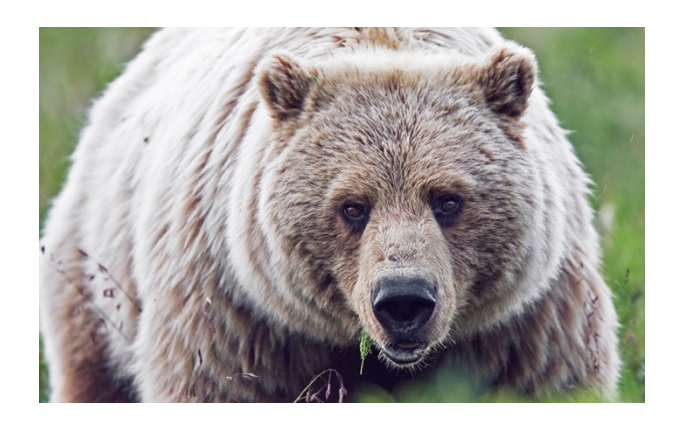

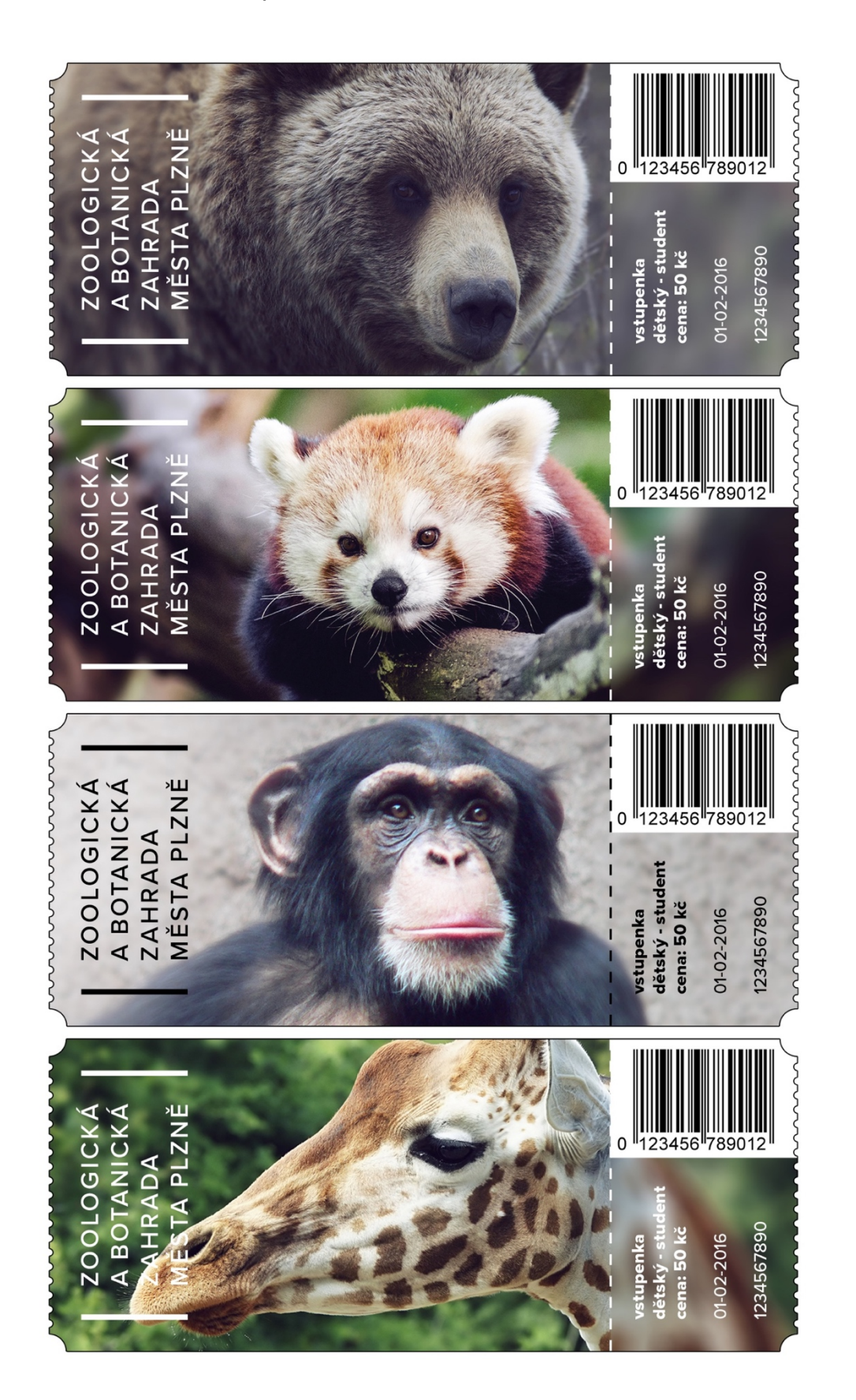

pštrosi se rádují<br>z nových výběhů

je na cestě "druhá Maruška"? slavíme pět let se žirafami a nosorožci velké prázdninové očekávání

MĚSTA PLZNĚ

ročník 17 / číslo 2<br>jaro / léto 2017

#### 4273-98-20

### **Verbascum** phoeniceum

Divizna brunátná ČR, J Morava, Bzenec

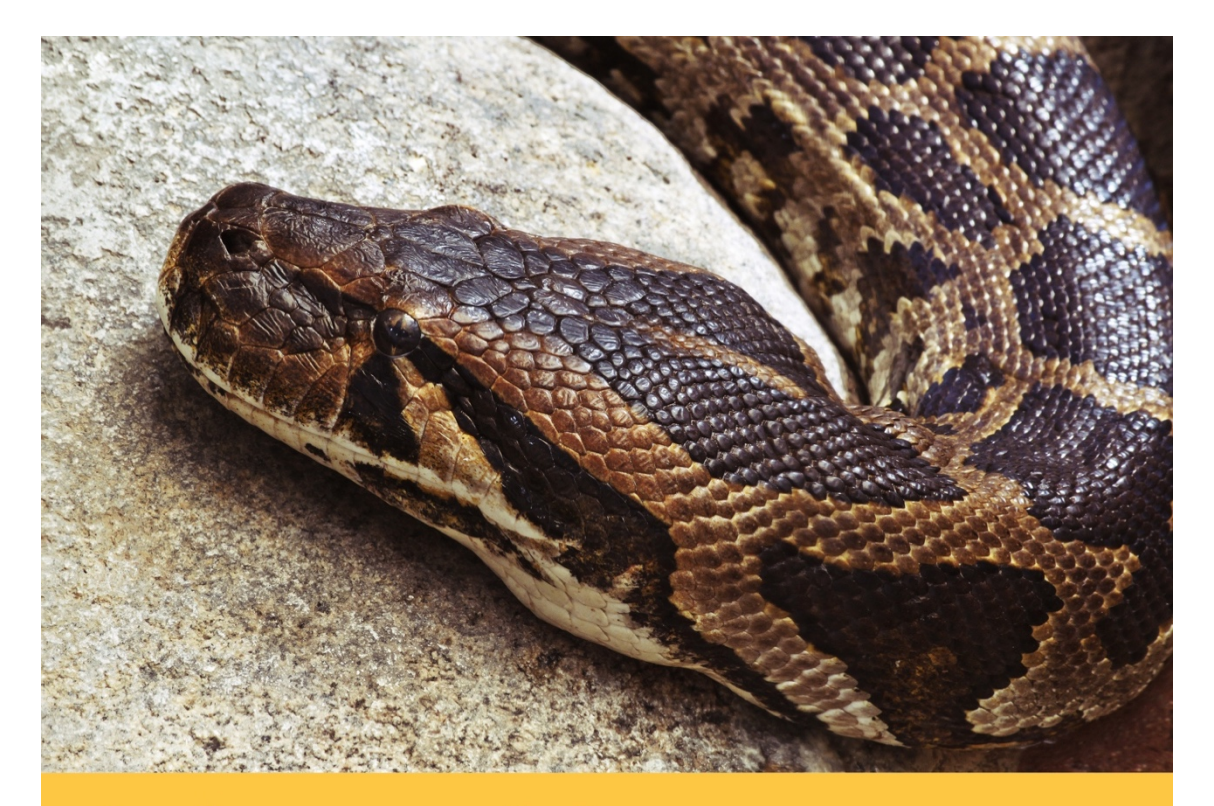

## krajta tygrovitá

**Python molurus molurus Indian Rock-python - Tigerpython** řád - hadi

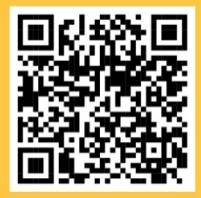

Krajta tygrovitá je asi nejznámější z krajt. Žije od Pákistánu přes Indii a Cejlon po Sumatru, Borneo a Jávu. Její areál se zmenšuje a přirozené biotopy - skalnatá místa s jeskyněmi porostlá suchým i zeleným lesem - mizí. Ráda žije blízko vody. Stává se stále vzácnější! V přírodě loví živočichy od velikosti myši po malého jelena, v zajetí s oblibou přijímá hlodavce či kuřata. Dorůstá vzácně 6 - 7 metrů. Mláďata se líhnou z vajec velikosti cca 8,5 cm po zhruba 60 dnech. Krajta tygrovitá patřící mezi nejdelší hady světa nemá po dosažení dospělosti ve svém prostředí žádné nepřátele. Až 7-mi metrový had požívá při lovu výhody výborného maskování. Číhá tak na svou obvyklou kořist – savce a ptáky, ale je schopná ulovit a spořádat i jelena. Krajty patří k malému počtu hadů, kteří projevují rodičovskou péči. Samice se spirálovitě obtáčí kolem snůšky až 100 vajec a až tři měsíce je tak chrání před poškozením a proti predátorům. Jemnými záškuby svých svalů také zvyšuje svoji tělesnou teplotu a nakladená vejce tím zahřívá – to je jev u hadů unikátní. Krajta tygrovitá je v jihovýchodní Asii součástí lidského jídelníčku. Ke stejnému druhu patří i krajta tmavá a cejlonská.

# rostliny Austrálie

Australská květena je zcela jedinečná. Vyvíjela se po milióny let v odloučení<br>a liší se od květeny ostatních kontinentů převahou určitých typů a naopak nepříprevalivo anciental redoctatkem typů jiných.<br>
příklad čeleď myrtovitých (Myrtaceae) je<br>
zde zastoupena více než 600 stromovými druhy blahovičníků (Eucalyptus) a množstvím dalších keřů a bylin; zato<br>jehličnany jsou zastoupeny jen pár desítkami druhů.

Rostliny Austrálie jsou u nás k vidění v omezeném množství. Jelikož nemáme expoziční skleník na tyto rostliny, představujeme je návštěvníkům jen

v sezóně založené v záhonu poblíž expozice Hory Nového Zélandu a v při-<br>lehlém skleníčku. Jsou zde předevšír zástupci blahovičníku (Eucalyptus), štětzasuper biantonen pinfolius, C. citrinus),<br>kovce (Callistemon pinfolius, C. citrinus),<br>rodu Leptospermum, Banksia, Hakea,<br>Melaleuca, Grevillea, Acacia a řada dalších. Podrost tvoří vějířovka nezlomná sich (Scaevola aemula), všelicha (Brachyco-<br>me multifida), kosmatovník (Carpobrotus<br>rossii), muškát (Pelargonium australe), Plectranthus argentatus a Dianella.

Nejvzácnějším jehličnanem Austrálie je wollemie vznešená (Wollemia nobilis), druhohorní relikt, který se dochoval

v nezměněném stavu až do dnešní doby. Byla objevena teprve v roce 1994 v rok<br>Iích pohoří Blue Mountains pouhých 150 km od Sydney, kde roste posledních 100 jedinců. První rostlina se do České roo jednicu: Frvní rostinia se do Ceske<br>republiky dostala v roce 2006 a získala<br>ji Botanická zahrada v Praze-Tróji. Také naše zahrada má ve sbírce jeden exemnáse zámela ma ve spise jeden skon<br>plář, který je v letním období vystaven<br>v dinoparku.

více informací naleznete na našem webu www.zooplzen.cz

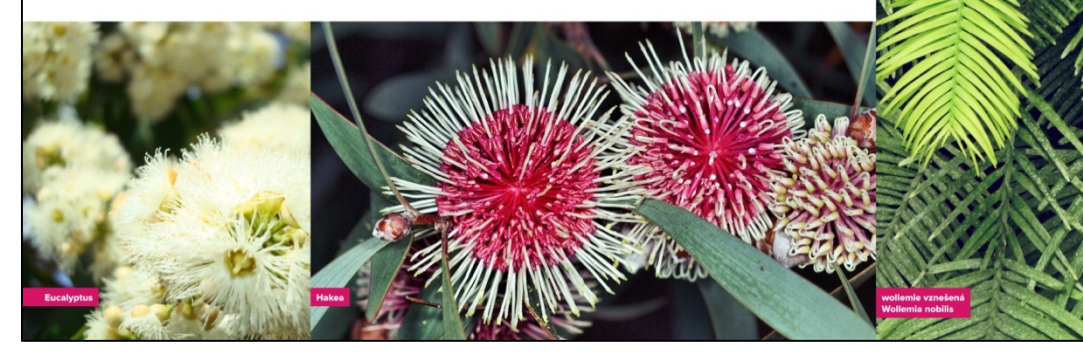

# náš nový přírůstek

#### nosorožec indický **Rhinoceros unicornis** Indian Phino - Panzernachorn řád - lichokopytníci

Obývá pouze tři země světa - Indii, Vepál a Bhútán. Stavy ve volné přírodě<br>kolísají mezi 2000 – 2500 jedinci. Žije hlavně v rezervacích podél řek Ganga a Brahmaputra. Více než polovina popua Brahmapana. Vice nez polovna politica,<br>lace, podle některých zdrojů, žije<br>v národním parku Kaziranga (NP od roku 1968). Od roku 1985 byl celý park zařazen ke světovému dědi tví park zaražen ke svetovema dedriv<br>UNESCO. Roku 2007 se zde opět<br>pytláctví výrazně zvýšilo, jen za rok 2007 zde zabili pytláci 20 nosorožců! Proto následuje zvýšení počtu strážců<br>národního parku. Dalším známým místem je národní park Čitván v Nepálu. Byl založen v roce 1973, což z něj činí vů-<br>bec nejstarší nepálský národní park. Pro svou jedinečně zachovalou faunu i flóru byl i tento park v roce 1984 zapsán na<br>Seznam světového dědictví UNESCO. Nepálská vláda přijala pro ochranu nosorožců řadu účinných opatření. Do ji-<br>ných rezervací či zoo přijíždějí nosorožci pouze z těchto dvou lokalit. Mezi rozer pozne z techno dvou okoniu, mezikarzy vedoucí k jejich úbytku patří<br>také monzunové záplavy, v jednom období hynuli i na nakažlivou nemoc přenášenou skotem. V ČR chová indické nosorožce pouze plzeňská zoo.

Informace o chovu v Evropě naleznete

oblast výskytu

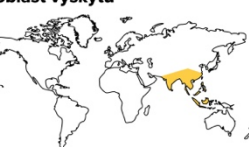

více informací naleznete na našem webu www.zooplzen.cz

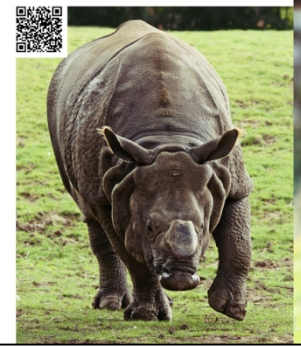

"Eurobillboard a citylight" Příloha č.18:

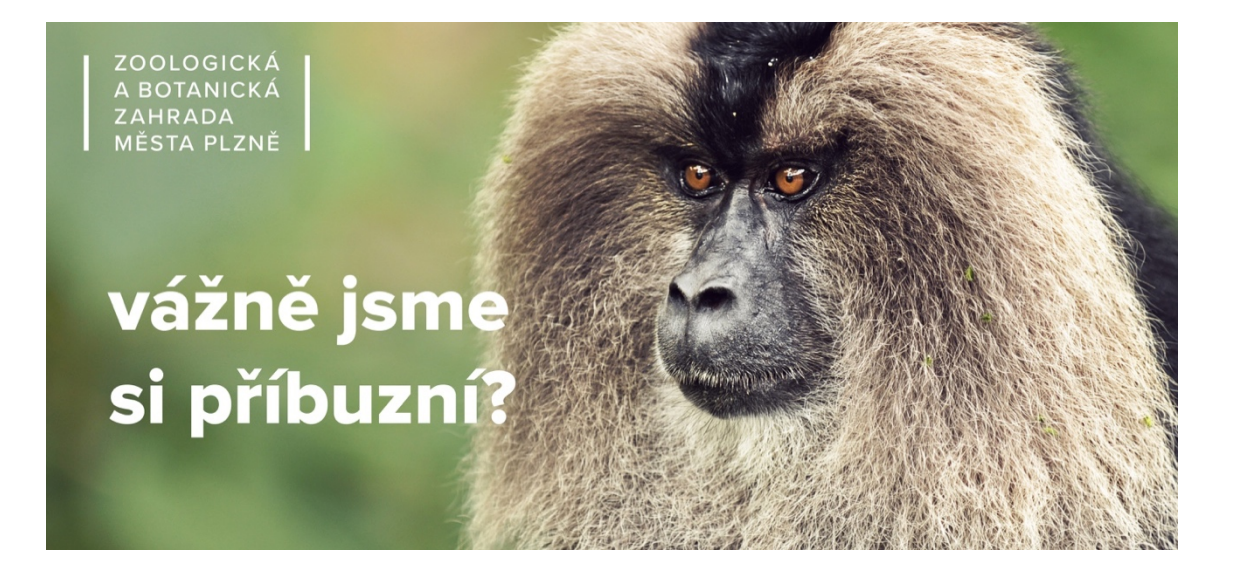

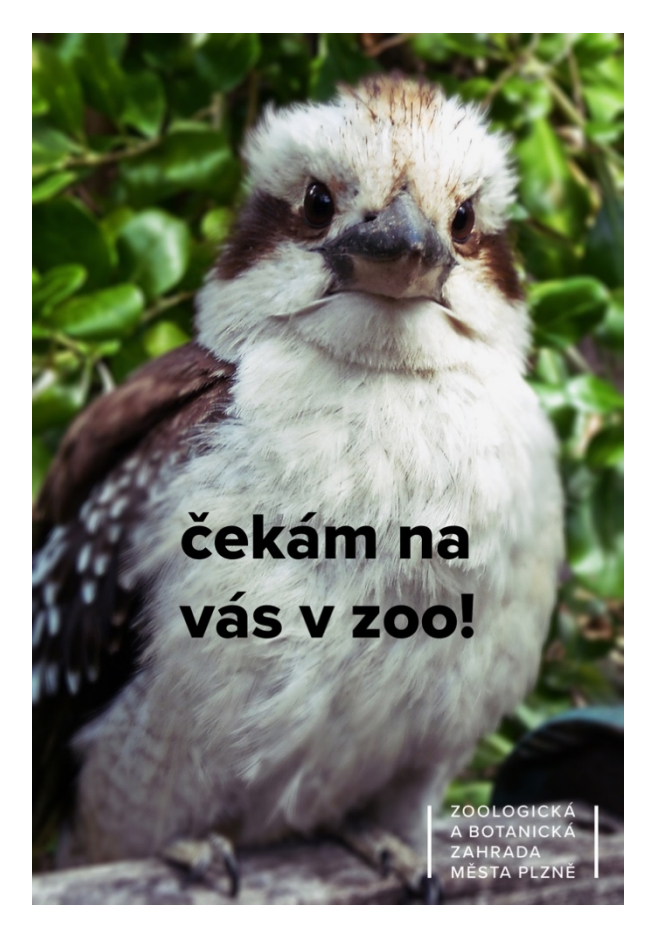

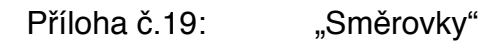

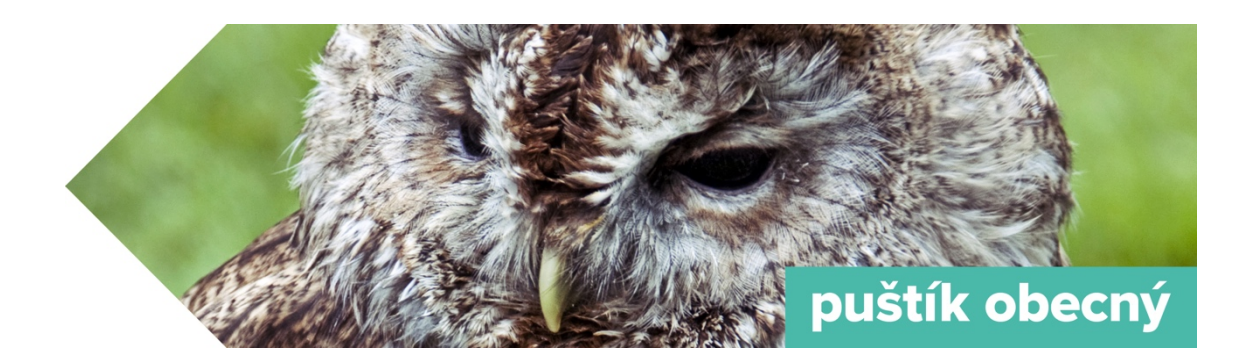

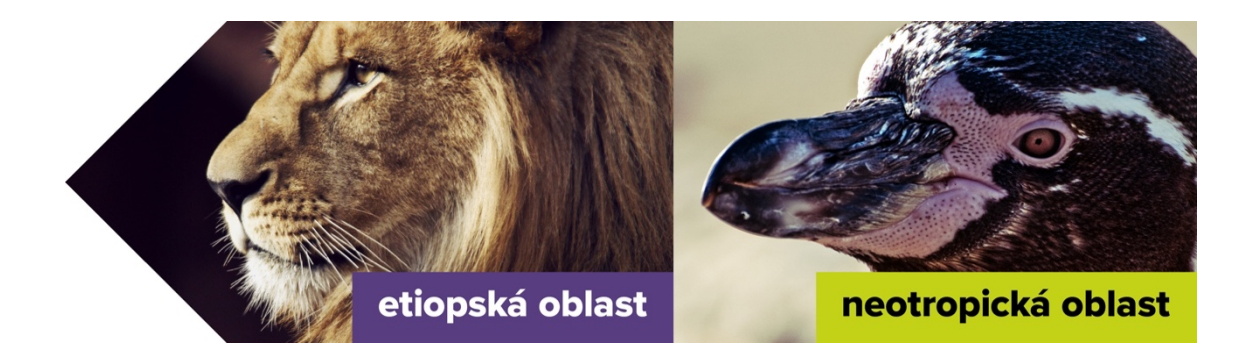

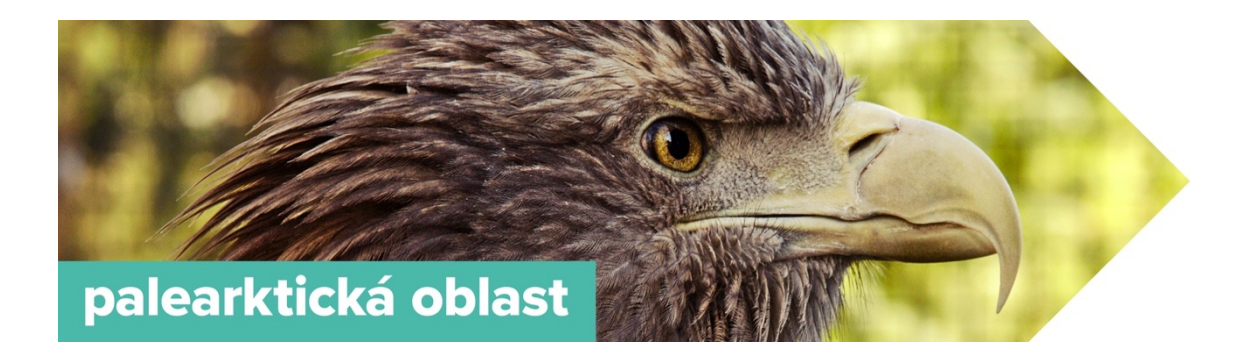

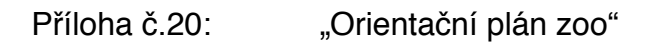

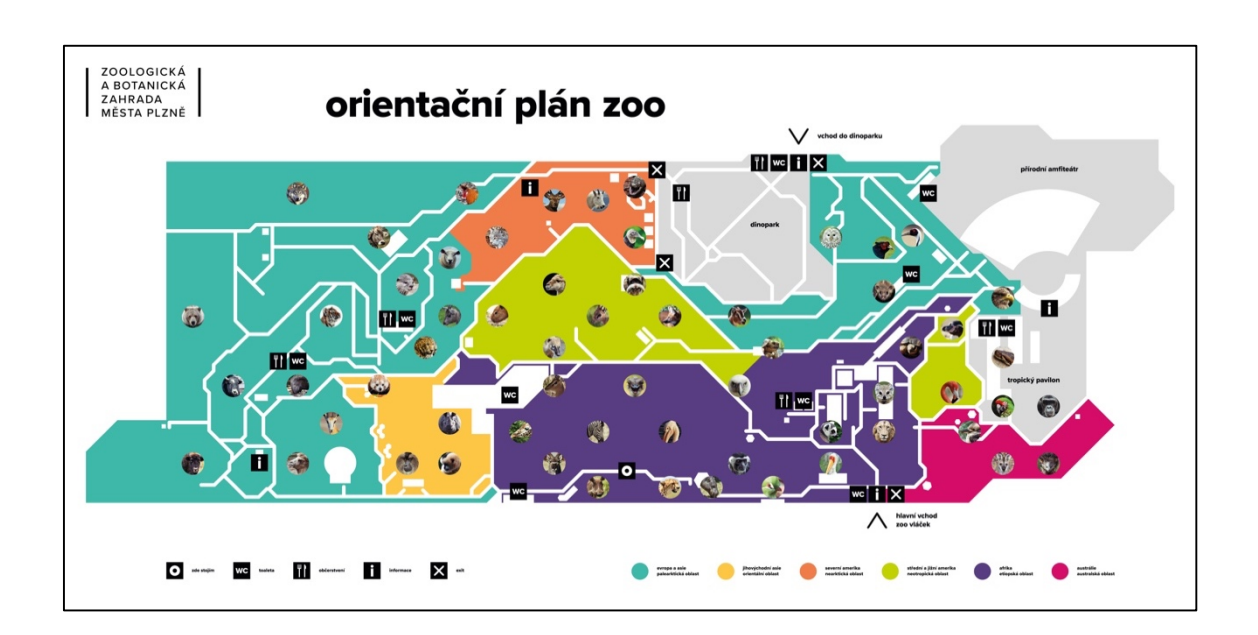

Zdroj: vlastní tvorba

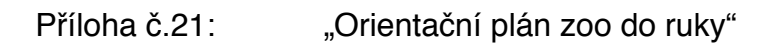

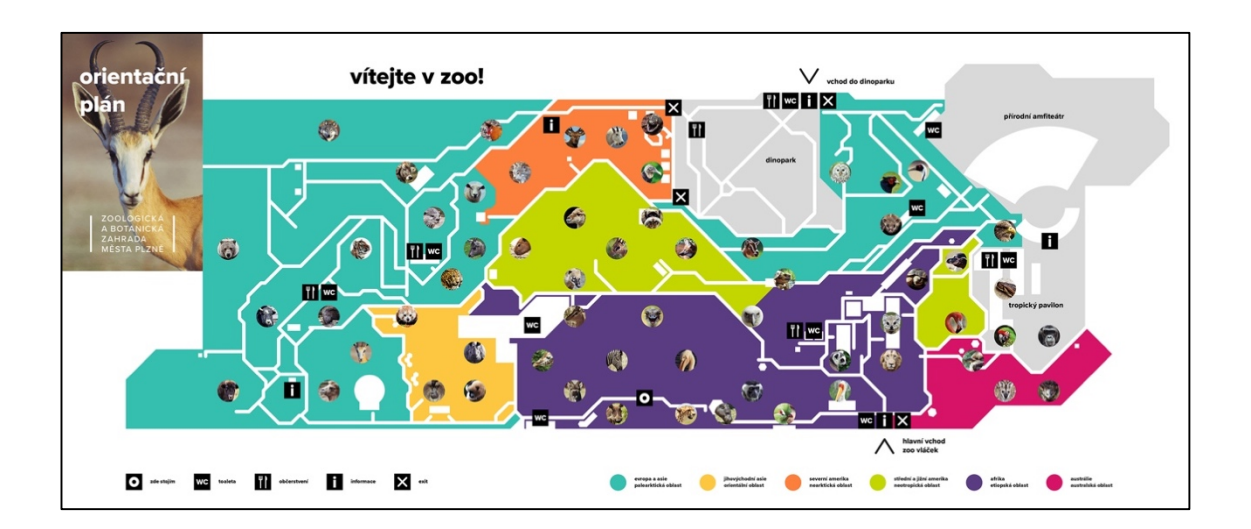

#### Příloha č.22: "Dárkové produkty"

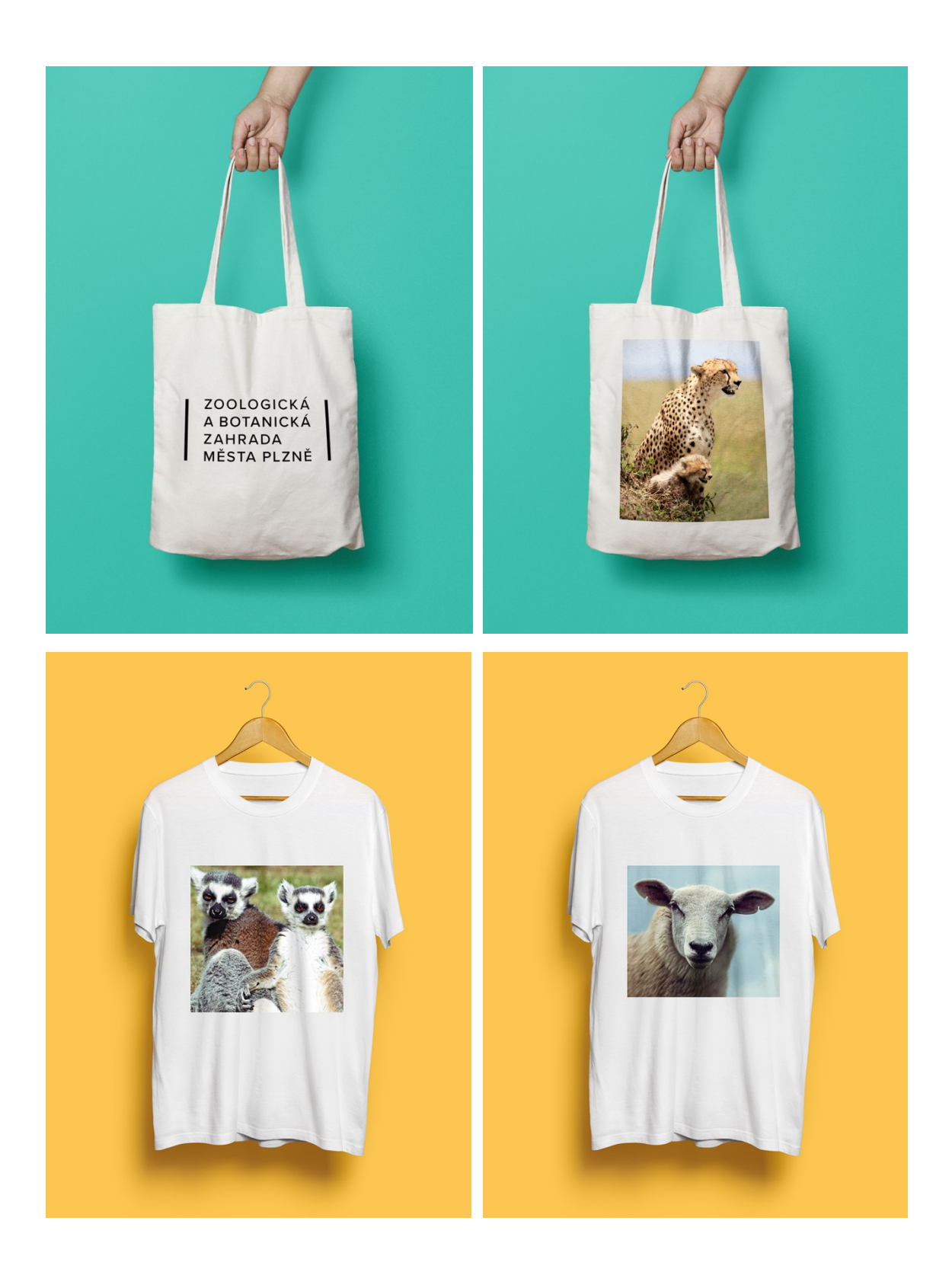